# **Contrôle GEOSI**

## **Exercice 1**

La société NYSO spécialisée dans la vente de PS3 achète un modèle de console PS3 250 € HT pour la revendre 450 € HT.

Au cours du mois de décembre 2006, elle réalise un chiffre d'affaires de 403 650 € TTC sur ce modèle.

Les frais de vente s'élèvent à 30 000 € pour le mois et le taux de TVA est de 19,6 %.

Travail à faire :

Calculez

- **la marge brute unitaire et globale ;**
- **le taux de marge et le taux de marque ;**
- **la marge nette globale.**

**Exercice 1 Corrigé**

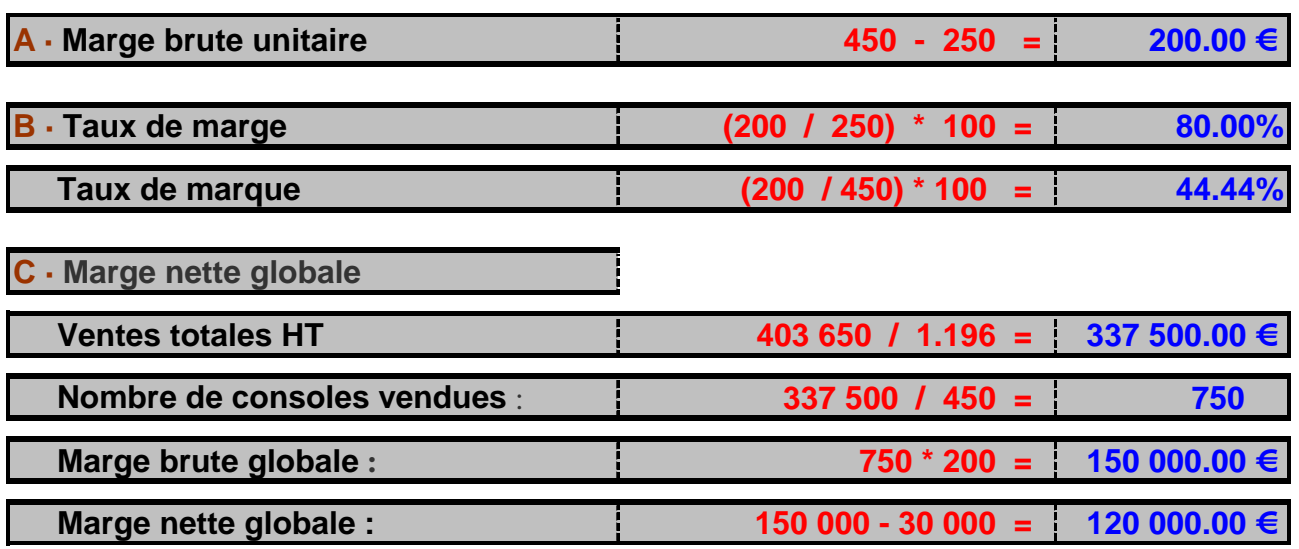

**Exercice 2** 

Le 12/05/2006, société NYSO SA achète du matériel informatique prix d'achat TTC : 5 382 € (TVA au taux normal) ;

- $\circ$  frais de transport: 106 €HT.
- $\degree$  Ce matériel est amortissable en dégressif sur quatre ans.

Les coefficients selon la durée de l'amortissement

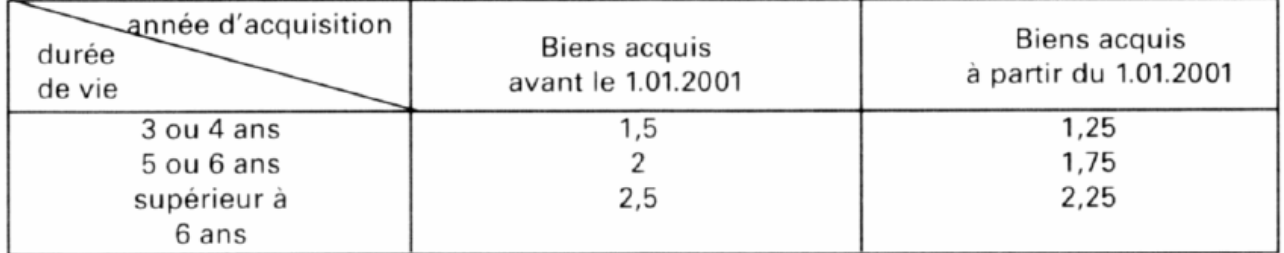

# **Présentez le tableau d'amortissement**

**Exercice 2 Corrigé**

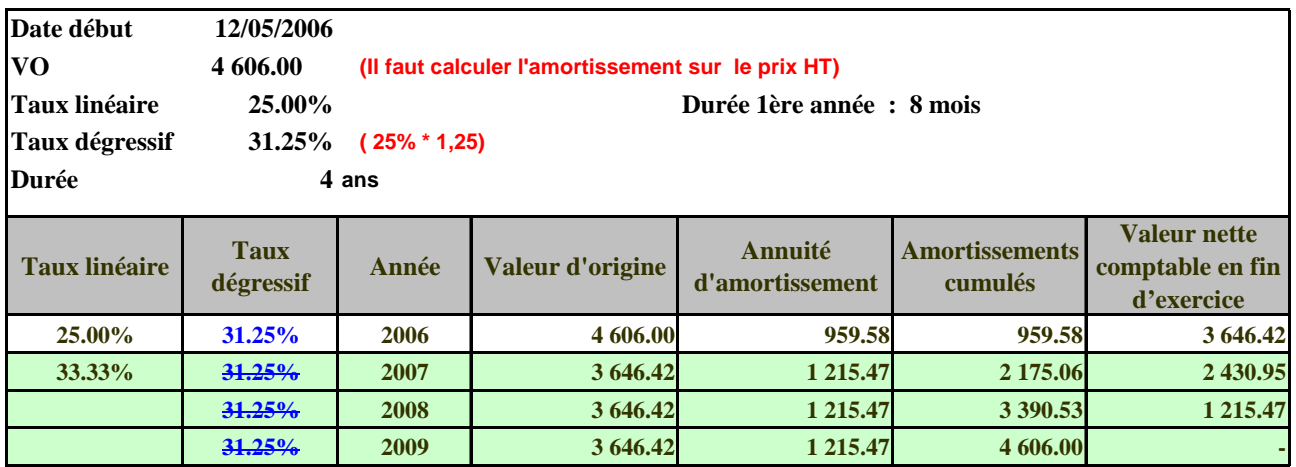

 $TTC = 5,382$  $HT = 5382 / 1.196 = 4500$ 

VO = Prix d'Achat HT + Frais de transport  $\text{VO} = 4,500 + 106 = 4,606$ 

#### **Exercice 1**

Pour l'achat de fournitures d'un montant de 5 200 €, un commerçant bénéficie de 5 % de remise.

- 1. Quel est le prix d'achat brut hors taxe de la marchandise ?  $P_{ABHT}$  = 5 200  $\epsilon$ .
- 2. Calculer le montant de la remise accordée. R =  $5200 \times 0.05 = 260 \text{ } \epsilon$ .
- 3. Calculer le prix d'achat net hors taxe du lot.  $P_{AMHT} = P_{ABHT} R = 5200 260 = 4940$  €.

#### **Exercice 2**

Un commerçant obtient de son fournisseur une remise de 3 %, puis une ristourne de 0,8 %. Le prix d'achat brut du lot est de 1 500 €.

Déterminer, en utilisant les coefficients multiplicateurs, le prix d'achat net hors taxe du lot. Coefficient multiplicateur associé à la remise de  $3\% : 1 - 0.03 = 0.97$ . Coefficient multiplicateur associé à la ristourne de  $0.8\%$  : 1 -  $0.008 = 0.992$ 1 500 x 0,97 = 1 455 (1<sup>ère</sup> remise). 1 455 x 0,0992 = 1 443,36 (2<sup>ème</sup> remise). **Le prix d'achat net du lot, après les deux remises successives, est de 1 443,36 €.** 

#### **Exercice 3**

- Un commerçant achète une marchandise 450 € HT. Ses frais de livraisons de montent à 18 €.
- 1. Calculer le coût d'achat de la marchandise.  $C_A = P_{AMHT} + F_A = 450 + 18 = 468 \text{ E.}$
- 2. Calculer le pourcentage que représentent les frais d'achat par rapport au PANHT.

#### **Exercice 4**

Un commerçant passe commande pour un lot de chaussures dont le prix d'achat net est de 950 €. Les frais de livraisons représentent 6,8 % du prix d'achat net.

- 1. Calculer le montant des frais de livraison.  $F_A$  = 950 x 0,068 = 64,60 €.
- 2. Calculer le coût d'achat de la marchandise.  $C_A = P_{AMHT} + F_A = 950 + 64,60 = 1014,60 \text{ €}.$

#### **Exercice 5**

Le coût d'achat d'une marchandise est de 827,31 €. Le prix d'achat net est 759 €.

- 1. Calculer le montant des frais d'achat.  $F_A = C_A P_{ANHT} = 827,31 759 = 68,31$  €.
- 2. Quel pourcentage ces frais d'achat représentent-ils par rapport au PANHT?  $F_A$ PANHT x 100 = 68,31 <sup>759</sup> x 100 = 9. **Les frais d'achat représentent 9 % du PANHT.**

#### **Exercice 6**

Le coût d'achat d'un article est de 663 €. Les frais de vente représentent 11 % du coût d'achat.

- 1. Calculer le montant des frais de vente.  $F_v = 663 \times 0,11 = 72,93 \text{ } \epsilon$ .
- 2. Calculer le coût de revient de l'article.  $C_R = C_A + F_V = 663 + 72,93 = 735,93$  €.

#### **Exercice 7**

Le coût de revient d'une marchandise est de 4 605 €. Son coût d'achat est de 4 285 €.

1. Calculer le montant des frais de vente.  $F_V = C_R - C_A = 4605 - 4285 = 320 \epsilon$ .

2. Quel pourcentage ces frais de vente représentent-ils par rapport au coût d'achat ?  $\mathsf{F}_{\mathsf{v}}$  $\frac{F_V}{C_A}$ x 100 =  $\frac{320}{4285}$ x 100 ≈ 7,5. Les frais de vente représentent **7,5 %** du coût d'achat.

#### **Exercice 8**

Le coût d'achat d'une marchandise est de 45 € et les frais de distribution de 20 €. Les prix de vente hors taxe est fixé à 70 €.

- 1. Calculer le coût de revient.  $C_R = C_A + F_V = 45 + 20 = 65$  €.
- 2. Calculer le résultat.  $R_T = P_{VHT} C_R = 70 65 = 5 \text{ €}.$
- 3. Calculer la marge brute.  $M_B = R_T + F_V = 5 + 20 = 25 \epsilon$  (ou  $M_B = P_{VHT} C_A = 70 45 = 25 \epsilon$ ).

 $F_A$  $\frac{F_A}{P_{ANHT}}$  x 100 =  $\frac{18}{450}$  x 100 = 4. Les frais d'achat représentent 4 % du prix d'achat net HT.

#### **Exercice 9**

Le coût d'achat d'une marchandise est de 660 € et son prix de vente HT est de 844,40 €.

- 1. Calculer la marge brute.  $M_B = P_{VHT} C_A = 844,40 660 = 184,40 \in$
- 2. Sachant que les frais de vente pour cette marchandise sont nuls, calculer le résultat. Si F<sub>V</sub> = 0 €, alors le résultat est égal à la marge brute, soit 184,40 €.

#### **Exercice 10**

Une table à repasser coûte 45  $\epsilon$  hors taxe. Le taux de TVA appliqué est de 19,6 %.

- 1. Calculer le montant de la TVA. TVA =  $45 \times 0,196 = 8,82 \text{ } \epsilon$ .
- 2. En déduire le prix de vente TTC de cette table.  $P_{\text{VTTC}} = P_{\text{VHT}} + \text{TVA} = 45 + 8,82 = 53,82$  €.

## **Exercice 11**

Un médicament coûte 20,42 € TTC. Son prix HT est de 20 €.

- 1. Calculer le montant de la TVA. TVA =  $P_{\text{VTTC}}$   $P_{\text{VHT}}$  = 20,42 20 = 0,42 €.
- 2. Déterminer le taux de TVA appliqué sur ce médicament.

TVA  $\frac{TVA}{P_{VHT}}$  x 100 =  $\frac{0,42}{20}$  x 100 = 2,1. **Le taux de TVA appliqué est de 2,1 %.** 

## **Exercice 12**

- Le coût d'achat d'une marchandise est de 125,25 € et son prix de vente HT est de 150 €.
- 1. Calculer la marge brute.  $M_B = P_{VHT} C_A = 150 125,25 = 24,75$  €.
- 2. Calculer le taux de marque. T<sub>m</sub> =  $\frac{M_B}{P}$  $\frac{M_B}{P_{VHT}} = \frac{24,75}{150} = 0,165$  (ou 16,5 %).

#### **Exercice 13**

- La marge brute d'une marchandise est de 52 €. Son coût d'achat s'élève à 598 €.
- 1. Calculer le prix de vente HT de cette marchandise.  $P_{VHT} = C_A + M_B = 598 + 52 = 650$  €.
- 2. Calculer le taux de marque. T<sub>m</sub> =  $\frac{M_B}{P}$  $\frac{M_{\text{B}}}{P_{\text{VHT}}} = \frac{52}{650} = 0,08$  (ou 8 %).

#### **Exercice 14**

- Le taux de marque d'un article est de 18 %. Son prix de vente HT est de 72 €.
- 1. Calculer la marge brute.  $M_B = T_M \times P_{VHT} = 0.18 \times 72 = 12.96$ .
- 2. En déduire son coût d'achat.  $C_A = P_{VHT} M_B = 72 12,96 = 59,04$ .

**Problème 1** (sujet BEP)

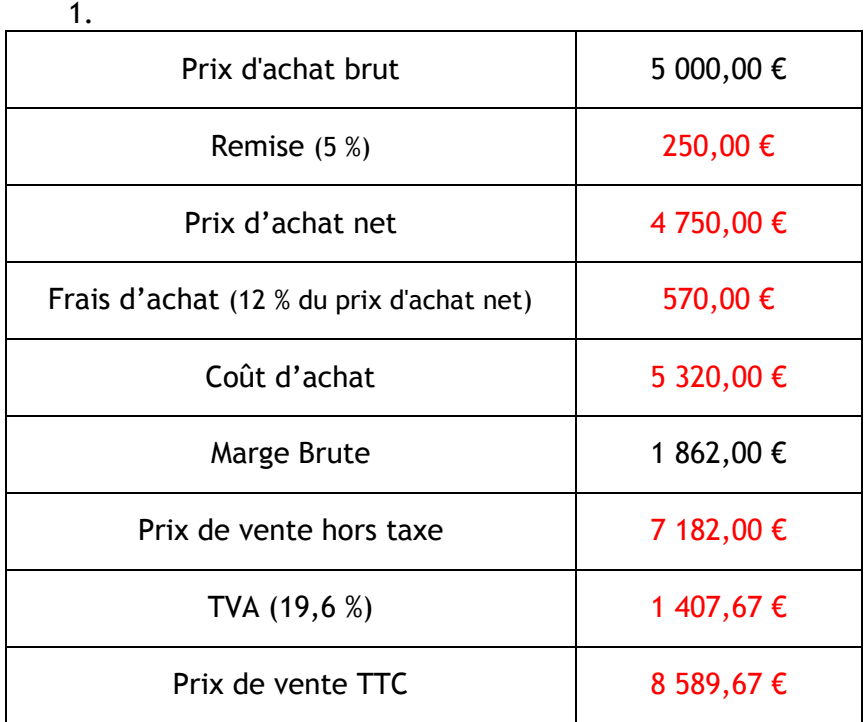

2.  $T_M = \frac{M_B}{R}$  $\frac{100}{P_{VHT}}$  = 1 862,00/7 182,00 ≈ 0,26 (soit 26 %). 3.  $\frac{P_{\text{VTTC}}}{P_{\text{ABHT}}} = \frac{8\,589,67}{5\,000,00} = 1,717934.$  Le coefficient vaut 1,717934. 4.  $\frac{5\,926,87}{1,717934}$  ≈ 3 467,46. Le prix d'achat brut HT de cet article est 3 467,46 €.

#### **Problème 2**

Un fournisseur achète un lot de 80 manteaux pour un prix d'achat net HT de 6 400 €. Les frais d'achat (assurance et transport) sont de 485 € et les frais de vente de 850 €. Le prix de vente HT d'un manteau est de 100 €.

1. Calculer le prix de vente HT du lot. 80 x 100 = 8 000. **Le prix de vente HT du lot est 8 000 €.**

Toutes les questions suivantes se rapportent au lot.

- 2. Calculer le coût d'achat. C<sub>A</sub> = P<sub>ANHT</sub> + F<sub>A</sub> = 6 400 + 485 = 6 885 €.
- 3. Calculer le coût de revient.  $C_R = C_A + F_V = 6885 + 850 = 7735$  €.
- 4. Calculer le résultat. R<sub>T</sub> = P<sub>VHT</sub> − C<sub>R</sub> = 8 000 − 7 735 = 265 €.
- 5. Calculer la marge brute.  $M_B$  = P<sub>VHT</sub> − C<sub>A</sub> = 8 000 − 6 885 = 1 115 €.
- 6. Calculer le taux de marque. T<sub>m</sub> =  $\frac{M_B}{P}$  $\frac{M_B}{P_{VHT}} = \frac{1 \; 115}{8 \; 000} \approx 0,14$  (ou environ 14 %).

#### **Problème 3**

Un antiquaire achète dans une brocante 65 gravures au prix unitaire de 25 €. Les frais de transport représentent 1 % du prix d'achat net HT et ses frais de vente le cinquième de son coût d'achat. Il désire faire un bénéfice représentant 36 % du coût de revient.

- 1. Calculer le prix d'achat net HT des 65 gravures. P<sub>ANHT</sub> = 25 x 65 = 1 625 €.
- 2. Calculer leur coût d'achat. F<sub>A</sub> = 1 625 x 0,01 = 16,25. C<sub>A</sub> = P<sub>ANHT</sub> + F<sub>A</sub> = 1 625 + 16,25 = 1 641,25 €.
- 3. Calculer les frais de vente.  $F_V = C_A : 5 = 1\,641,25 : 5 = 328,25 \, \epsilon$ .
- 4. En déduire leur coût de revient. C<sub>R</sub> = C<sub>A</sub> + F<sub>V</sub> = 1 641,25 + 328,25 = 1 969,50 €.
- 5. Calculer le bénéfice. B = 0,36 x 1 969,50 = 709,02 €.
- 6. Calculer le prix de vente HT du lot.  $P_{VHT} = C_R + B = 1969,50 + 709,02 = 2678,52 \text{ } \epsilon$ .
- 7. Calculer la marge brute.  $M_B$  = P<sub>VHT</sub> C<sub>A</sub> = 2 678,52 1 641,25 = 1 037,27 €.
- 8. Calculer le prix de vente TTC du lot (TVA : 19,6 %). P<sub>VTTC</sub> = P<sub>VHT</sub> x 1,196 = 3 203,51 €
- 9. En déduire le prix payé par un client qui achète une gravure.  $3\,203,51$  : 65 = 49,28 €.

#### **Problème 4**

Un commerçant achète chez un grossiste 12 ordinateurs au prix d'achat brut de 1 145 € l'unité.

- 1. Le grossiste applique une remise de 5 % sur l'ensemble. Calculer le  $P_{AMHT}$  du lot. R = 1 145 x 0,05 = 57,25 (par ordinateur). P<sub>ANHT</sub> = 12 x (P<sub>ABHT</sub> - R) = 12 x (1 145 - 57,25) = 13 053,00 €.
- 2. Les frais d'achat représentent 8 % du PANHT. Calculer le coût d'achat du lot.  $F_A = 13\,053 \times 0.08 = 1\,044.24.$   $C_A = P_{ANHT} + F_A = 13\,053 + 1\,044.24 = 14\,097.24$   $\in$ .
- 3. Le coût de revient des 12 ordinateurs est de 16 892 €. Quel pourcentage représentent les frais de vente par rapport au coût d'achat ? (arrondir à 0,01 %).

# $F_V = C_R - C_A = 16892 - 14097,24 = 2794,76 \text{ €. } \frac{F_V}{C_A} \times 100 = \frac{2794,76}{14097,24} \times 100 \approx 19,82.$  Environ 19,82 %.

- 4. Le prix de vente HT de 12 ordinateurs est de 22 523 €. Calculer le bénéfice sur le lot.  $B = R_T = P_{VHT} - C_R = 22523 - 16892 = 5631 \epsilon.$
- 5. Calculer la marge brute. En déduire le taux de marque (arrondir à 0,01).  $M_B$  = P<sub>VHT</sub> - C<sub>A</sub> = 22 523 - 14 097,24 = 8 425,76 €.
- 6. La TVA appliqué est de 19,6 %. Calculer le prix de vente TTC d'un ordinateur. P<sub>VTTC</sub> = P<sub>VHT</sub> + TVA = 22 523 + 0,196 x 22 523 = 26 937,51 € (pour le lot). 26 937,51 : 12 = 2 244,79. Un ordinateur sera vendu au client 2 244,79 €.

#### **Problème 5**

Un commerçant achète à un grossiste un lot de 2000 ordinateurs au prix unitaire de 950 €. Le but du problème est de remplir la facture suivante, correspondant à l'achat des 2 000 ordinateurs. Compléter le tableau suivant. Justifications (calculs)

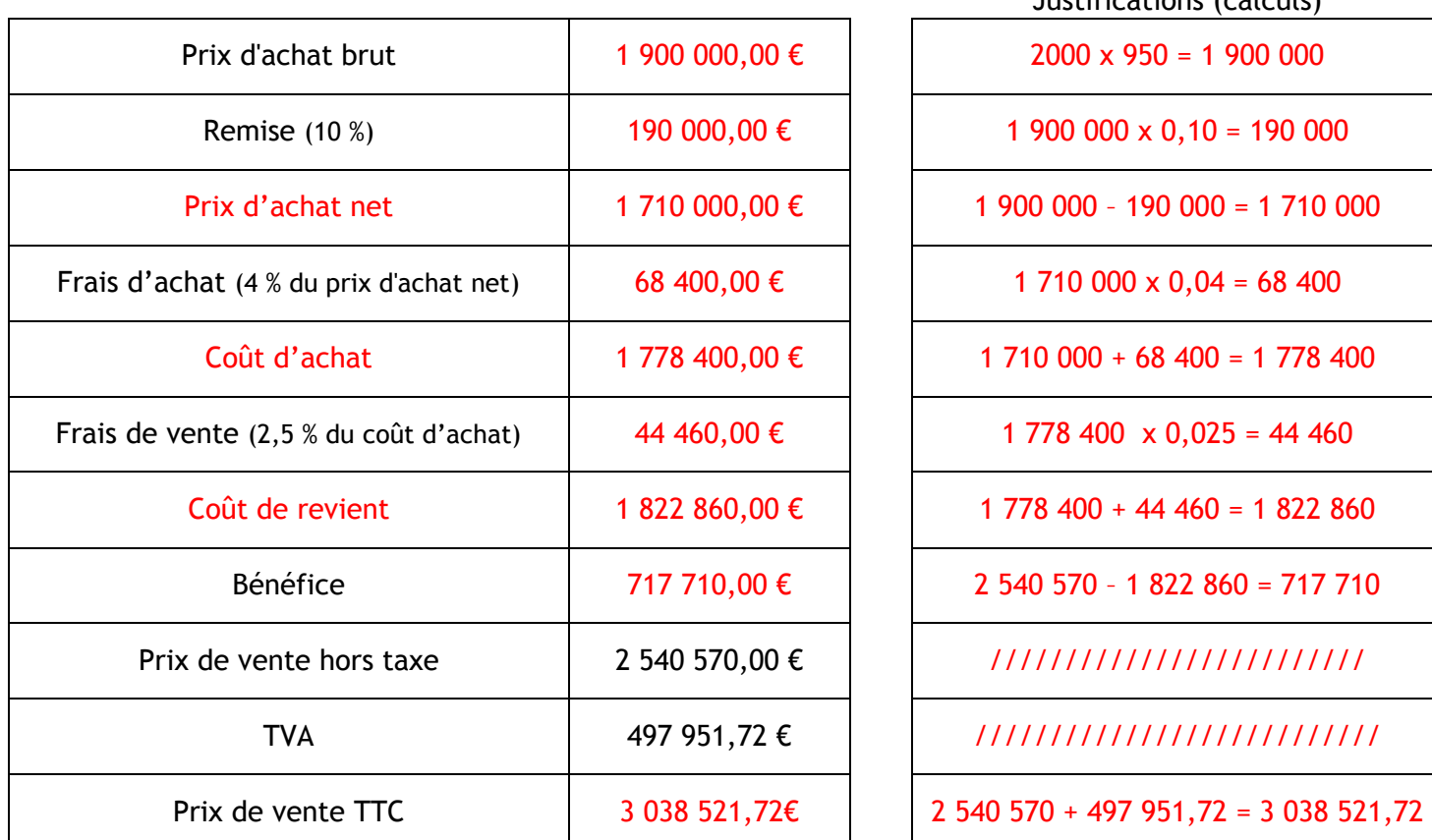

1. Calculer le prix de vente TTC d'un ordinateur.

3 038 521,72 <sup>2000</sup> = 1 519,26. **Le prix de vente TTC d'un ordinateur est de 1 519,26 €.** 

2. Calculer la marge brute du lot.

 $M_B$  = P<sub>VHT</sub> - C<sub>A</sub> ou  $M_B$  = F<sub>V</sub> + B = 44 460 + 717 710 = 762 170. La marge brute est de 762 170,00 €.

- 3. Calculer le taux de marque.  $T_M = \frac{M_B}{D}$ PVHT = 762 170,00 2 540 570,00 ≈ 0,30. **Le taux de marque vaut 0,30 (ou 30 %).**
- 4. Déterminer le taux de TVA appliqué.

% de TVA =  $\frac{\text{montant de la TVA}}{\text{P}_{\text{VHT}}}$  x 100 =  $\frac{497\,951,72}{2\,540\,570,00}$  x 100 = 19,6. Le taux de TVA est de 1**9,6 %.** 

# **EXERCICES Taux de Marge et de Marque**

La société A - PVTTC de 45,00  $\epsilon$  - Le taux de TVA est de 5,5% - Taux de Marge : 12 % - Calculez : PVHT, PAHT, PATTC, Marge, Taux de Marque, Coefficient multiplicateur

 $PVHT = 45/1.055 = 42.65 \text{ } \text{\textsterling}$  (42.65-PAHT)/PAHT = 0.12 donc PAHT = 42.65/(1.12)=38.08 € / PATTC = 38.08\*1.055=40.17€ / Marge = 42,65-38.08=4.57€ / Taux de Marque=4.57/42.65\*100=10.71% / Coefficient multiplicateur = 45/38.08=1.18

La société B - PVTTC de 89,00  $\epsilon$  - Le taux de TVA est de 19,6% - Taux de Marque : 34% - Calculez : PVHT, PAHT, PATTC, Marge, Taux de Marge, Coefficient multiplicateur

PVHT= 89/1.196=74.41€ / (74.41-PAHT)/74.41=0.34 donc PAHT=74.41- (0.34\*74.41)=49.11 / PATTC=49.11\*1.196=58.73 / Marge=74.41-49.11=25.3 / Taux de Marge=25.3/49.11\*100=51.51% / Coefficient multiplicateur = 89/49.11=1.81

La société C - PATTC de 45,00  $\epsilon$  - Le taux de TVA est de 19.6% - Taux de Marge : 14 % - Calculez : PAHT, PVHT, PVTTC, Marge, Taux de Marque, Coefficient multiplicateur

PAHT=45/1.196=37,62€ / (PVHT-37.62)/37.62=0.14 donc PVHT=37,62+(37.62\*0.14)=42,88€ / PVTTC=42,88\*1.196=51,28€ / Marge=42.88- 37.62=5,26€ / Taux de Marque=5,26/42.88\*100=12.27% / Coefficient multiplicateur=51.28/37.62=1,36

La société D - PATTC de 37,00  $\epsilon$  - Le taux de TVA est de 19,6% - Taux de Marque : 27% - Calculez : PAHT, PVHT, PVTTC, Marge, Taux de Marge, Coefficient multiplicateur

PAHT=  $37/1.196=30.93€/$  (PVHT-30.93)/PVHT=0,27 donc PVHT=30,93/(1-0,27)=42.37€/ PVTTC=42.37\*1.196=50.67€ / Marge=42.37-30.93=11.44 / Taux de Marge=11.44/30.93\*100=36.99% / Coefficient multiplicateur=50.67/30.93=1,64

La société E - PVTTC : 65,41  $\epsilon$  - Le taux de TVA : 55% - Coefficient multiplicateur : 1,84 - Calculez : PVHT, PAHT, PATTC, Marge, Taux de Marque, Taux de Marge

PVHT =  $65,41/1,055=62€$  / PAHT= $65,41/1,84=35,55€$  / PATTC= $35,55*1,055=37,505€$  / Marge=62-35,55=26,45€ /Taux de Marque=26,45/62\*100=42,66% / Taux de Marge=26,45/35,55\*100=74,40%

La société F - PATTC : 38,00  $\epsilon$  - Le taux de TVA : 19,6% - Coefficient multiplicateur : 2,15 - Calculez : PAHT, PVTTC, PVHT, Marge, Taux de Marge, Taux de Marque

PAHT=38/1,196=31,77€ / PVTTC=31,77\*2,15=68,31€ / PVHT=68,31/1,196=57,12 / Marge=57,12-31,77=25,35€ / Taux de Marge=25,35/31,77\*100=79,79% / Taux de Marque=25,35/57,12\*100=44,38%

# **Exercice récapitulatif**

#### Société EMIRA

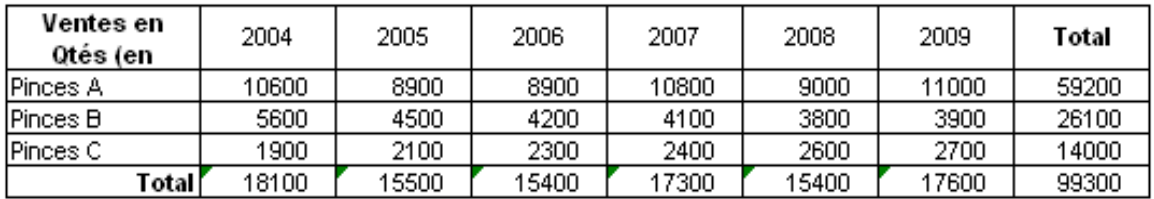

L'entreprise Emira commercialise des pinces à cheveux.

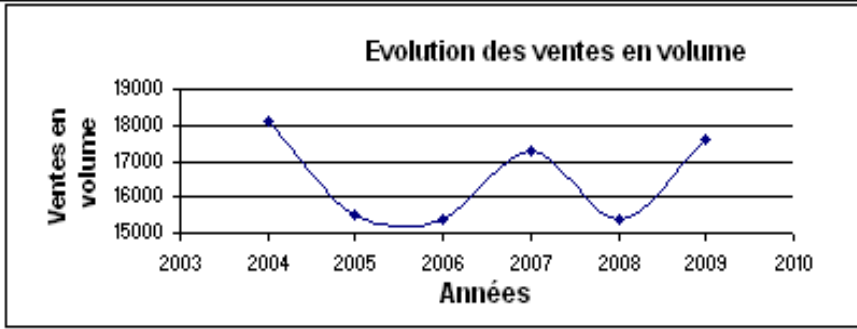

1) Calculez les taux d'évolution des ventes globale de pinces.

2) Calculer les ventes prévisionnelles totales des années 2010 et 2011. Justifier le choix de la méthode.

3) Sachant que le prix de vente HT d'une pince était de : 1,50€ pour les pinces A, 2,10€ pour les B et 2,80€ pour les C en 2004 et que les prix ont suivis l'inflation, calculer les chiffre d'affaires des différentes années.

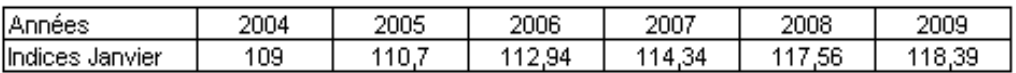

Voici le détai des ventes au cours des 4 trimestres de l'années pour les pinces C :

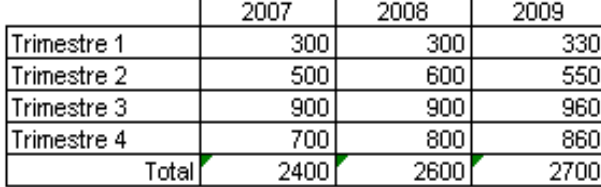

4) Calculez les coefficients saisonniers et prévoyez les ventes des 4 trimestres de l'année 2010.

Le réseau de distribution de la société Emira est multi-canal. En effet, elle vend ses pinces selon différents canaux de distribution dont vous trouverez le détail ci-après :

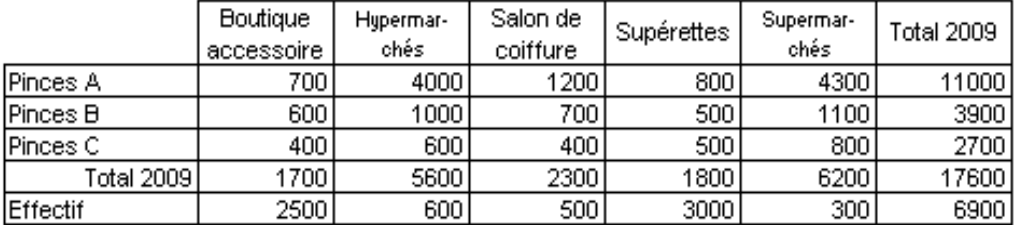

5) Calculez le chiffre d'affaires total obtenu par chacun des canaux. A l'aide de la méthode 20/80, analysez le portefeuille de la société et commentez.

Les distributeurs appliquent un taux de marge de 10% sur les pinces A, un taux de marque de 15% sur les pinces B et un coefficient multiplicateur de 1,7 sur les pinces C.

#### 6) Calculez les prix de vente HT et TTC des pinces pour l'année 2009.

L'entreprise souhaite lancer une nouvelle pince à l'occasion de la coupe du monde de foot en 2010, avec les logotypes des clubs.

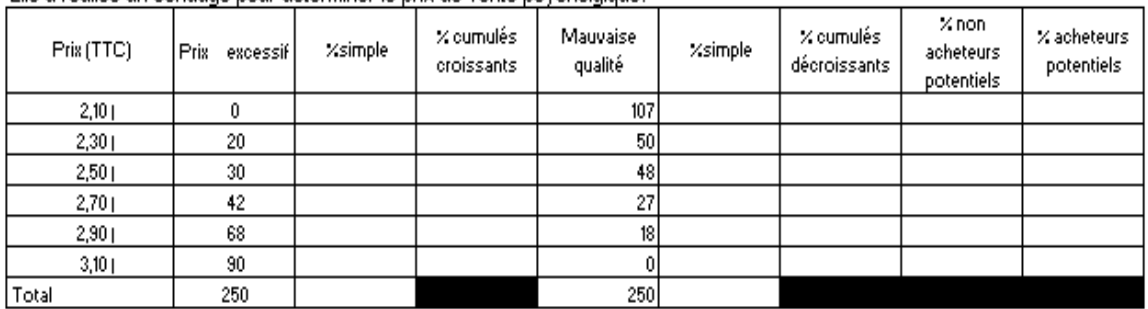

Elle a réalisé un sondage pour déterminer le prix de vente psycholoique.

7) Calculez le prix psychologique de vente de la pince au client final.

Le lancement de la nouvelle pince aura lieu en juin 2010, les ventes probables sont estimées à 15.000 exemplaires. Afin de liquider les stocks une opération promotionnelle aura lieu en juillet (le prix de vente sera diminué de 10%). Le coefficient d'élasticité du produit est de -2,7.

#### 8) Calculez les ventes potentielles de juillet 2010.

Pour le lancement de la nouvelle pince, l'entreprise met en place une campagne de communication, qui se déroulera uniquement en juin. Il s'agit d'un jeu concours dont les 3 premiers prix sont un séjour avec billet d'entrée pour assister à un match de la coupe du monde (valeur 2500 €HT) les 17 lots suivants sont des tee-shirts dédicacés (valeurs 50€HT l'unité). Pour cette campagne, l'entreprise fait imprimer des cartes "jeu à gratter" qui seront distribuées avec les pinces (coût d'une carte : 0,03 €). Le coût de fabrication d'une pince s'élève à 1,30 € HT.

9) Calculez le seuil de rentabilité de cette opération, en volume, en valeur ainsi que le point mort (vous considérerez que le prix de vente HT est le prix psychologique).

I) Calcules les taux d'évolution des ventes globale de pinces.

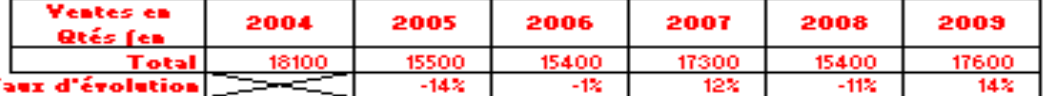

2) Calcular les ventes prévisionnelles totales des années 2010 et 2011. Justifier le choix de la méthode.

La méthode choisie est celle des moindres carrés car les ventes sont irrégulières.

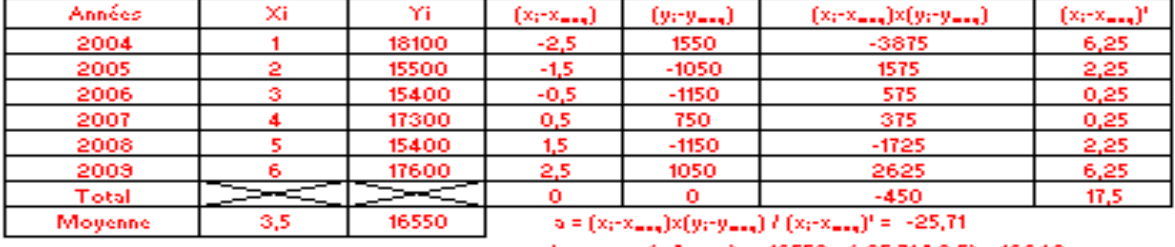

 $b = y_{max} - (a^*x_{max}) = 16550 - (-25,71^* \cdot 3,5) = 16640$ 

 $y = -25.71x + 16640$ 

 $(-25,71117) + 16640 =$ Ventes prévisionnelles 2010 : 16460

Ventes prévisionnelles 2011: (-25,71°8) + 16640 = 16434

S) Sachant que le prix de vente HT d'une pince étaitde : L50pour les pinces A, 2,10pour les B et 2,80pour les C en 2004 et que les prix ont suivis l'inflation, calculer les chiffre d'affaires des différentes années.

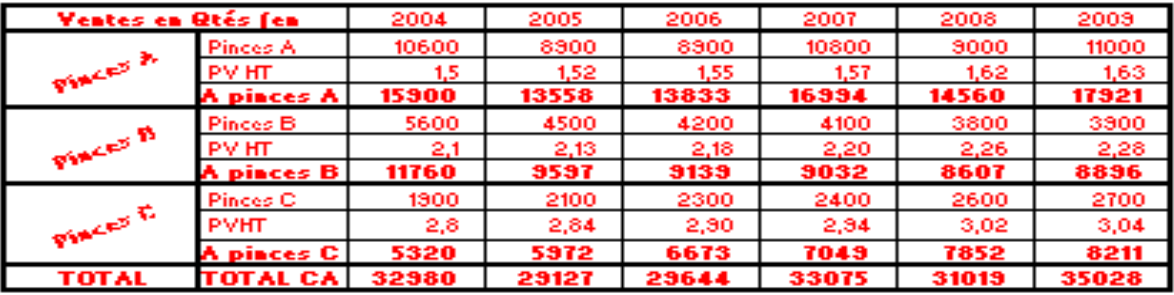

4) Calculas las coafficients saisonniers et prévoyas las ventas das 4 trimastras de l'année 2010.

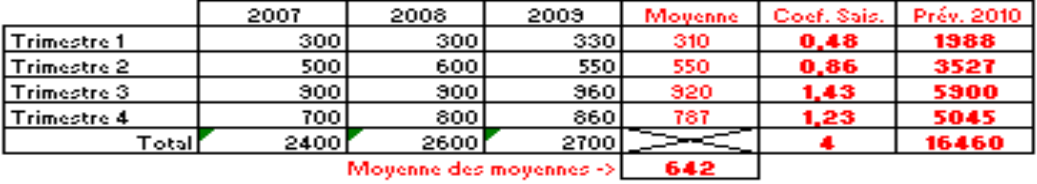

5) Calcules le chiffre d'affaires total obtenu par chacun des canaux. A l'aide de la méthoda20/80, analyses le portefeuille de la société et commentes.

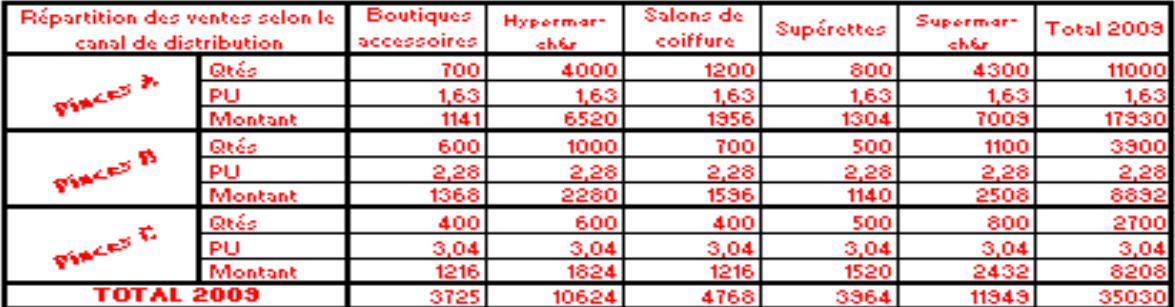

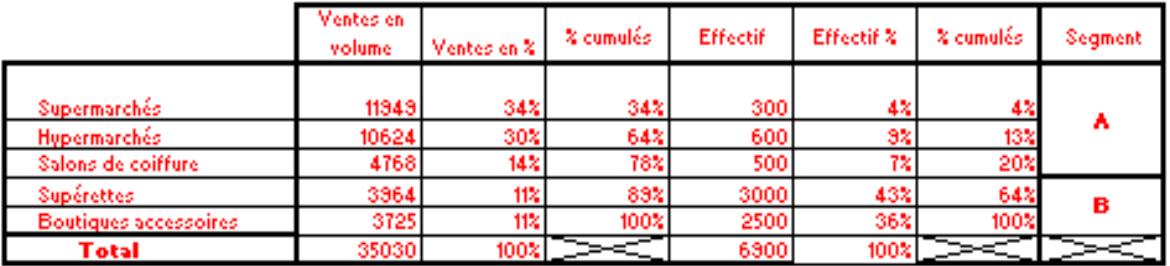

On constate que le segment A est constitué de 20% des clients et représente 80% du CA. Il s'agit des Supermarchés, Hypermarchés et Salons de coiffure."

Ce segment est celui pour lequel il faut faire des efforts de communication, de fidélisation, ... pour le développer. L'autre segment (B) constitué des Supérettes et des boutiques d'accessoires, est marginal en termes de CA, il ne nécessite pas de faire des dépenses pour le développer.

6) Calcules les prix de vente HT et TTC des pinces pour l'année 2009.

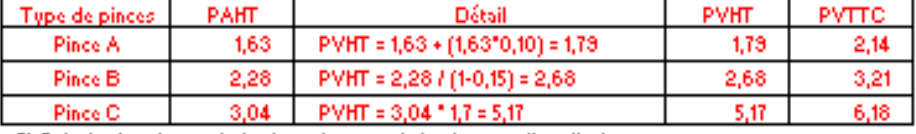

7) Calculez le prix psychologique de vente de la pince au client final.

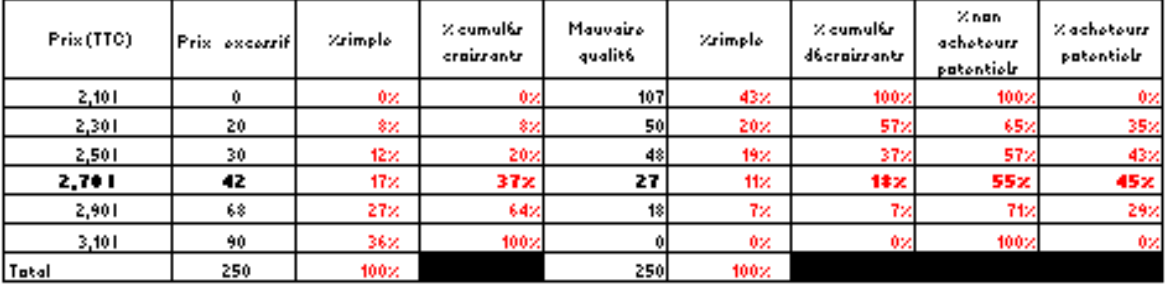

Le prix psychologique est de 2,701, car il comporte le maximum d'intentions d'achat (45%).

8) Calcules les ventes potentielles de juillet 2010.

 $E_{\mathscr{A}\mathscr{A}} = \Delta$  Demande  $l\Delta$  prix [ (Vtes juillet - 15000) / 15000 ] / -0,10 = -2,7 donc (Vtes juillet - 15000) / 15000 = 0,27 (Vtes juillet - 15000) = 4050 donc Ventes de juillet = 15000 + 4050 = 19050 Avec cette action promotionnelle, on peut espérer vendre19050 pinces en juillet 2010.

9) Calcules le seuil de rentabilitide cette opérationen valeur, en volume ainsi que le point mort. (vous considéreresque le prix de vente HT est le prix psychologique).

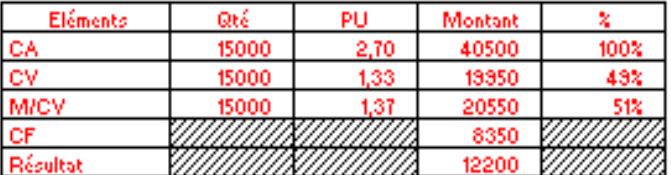

SR <sub>salest</sub> = CF / taux de M/CV = 8350 / 0,51 = 16456 l SR ....... = SR ...... / PVHT = 16456 / 2,70 = 6035 pinces

Point mort = 16456 x 30 jours / 40500 = 12 jours

# *Exercice n°1*

Compléter la facture suivante en détaillant les calculs pour la masse du poivron, le montant de la remise et le taux de remise (à 1% près).

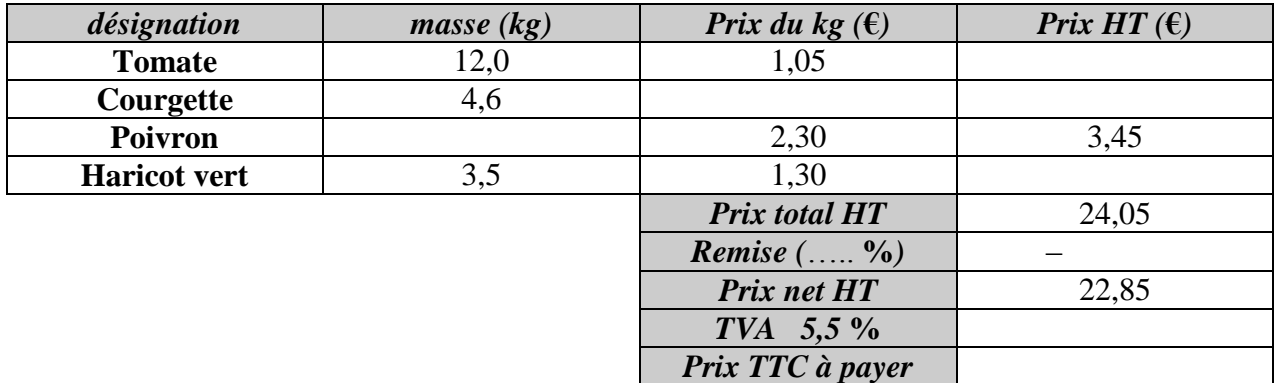

# *Exercice n°2*

Un commerçant désire calculer le prix de vente toute taxe comprise d'un lave-vaisselle.

1. Compléter la facture suivante :

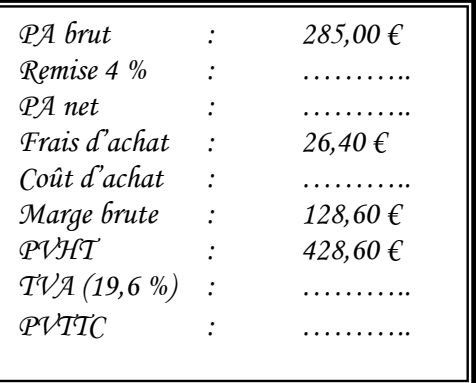

- 2. A partir de cette facture :
	- 2.1 détailler le calcul du montant de la TVA (arrondir  $0.01 \in$ ) ;
	- 2.2. calculer le coefficient multiplicateur qui permet d'obtenir le PVTTC à partir du PAB. Arrondir ce coefficient à 0,0001 près.
- 3. Le commerçant désire appliquer ce coefficient à un autre article. Quel sera le PA brut de cet article si son PVTTC est  $95 \in ?$  (arrondir le résultat à l'unité)

# *Exercice n°3*

Un commerçant achète un lot de 30 téléviseurs au prix brut hors taxe de 7 500 €. Il obtient auprès de son fournisseur une remise de 5 % et un escompte de règlement de 2 %.

- 1. Calculer le prix d'achat net hors taxe du lot.
- 2. Les frais d'achat s'élèvent à 556,50 €. Calculer le coût d'achat du lot.
- 3. Le commerçant fixe le prix de vente hors taxe d'un téléviseur à 359  $\epsilon$ . Le taux de TVA étant 19,6 %, calculer le prix de vente taxe comprise d'un téléviseur (arrondir à l'euro).
- 4. Calculer la marge brute du commerçant sur le lot de téléviseurs.
- 5. Quel est le taux de réduction unique équivalent aux deux réductions successives pratiquées sur le prix d'achat brut hors taxe ?

# *Exercice n°4*

Un commerçant achète de la marchandise pour un prix d'achat brut de 8 000 €. Il bénéficie d'une remise de 10 %. Ses frais d'achat s'élèvent à 25 % du prix d'achat net. Il applique une marge brute égale à 2 250 €.

- 1. Calculer et présenter sous forme de tableau
	- $\geq$  le prix d'achat net :
	- $\triangleright$  le coût d'achat ;
	- $\triangleright$  le prix de vente hors taxe;
	- $\triangleright$  le prix de vente toute taxe comprise ( taux de T.V.A = 19,6 %).
- 2. Calculer le coefficient multiplicateur à appliquer au prix d'achat brut pour obtenir le prix de vente tout taxe comprise.

# *Exercice n°5*

Monsieur Hamonou est gérant d'un magasin d'électroménager.

Le coût d'achat d'un aspirateur est de 124,80 €.

Il applique un coefficient multiplicateur de 1,538462 au coût d'achat pour calculer le prix de vente hors taxe de l'aspirateur.

- 1. Calculer le PVHT de l'aspirateur.
- 2. En déduire le montant de la marge brute.
- 3. Calculer le taux de marque.

# *Exercice n°6*

Un commerçant applique un taux de marque de 35 %.

Sachant que le prix de vente hors taxe de cet objet est de 740  $\epsilon$ :

- 1. calculer le montant de la marge brute.
- 2. En déduire le montant du coût d'achat de cet objet.

# *Exercice n°7*

Un commerçant applique un taux de marque de 40 %. Sachant que le coût d'achat d'un article s'élève à 45  $\epsilon$ :

- 1. calculer son prix de vente hors taxe.
- 2. En déduire le montant de la marge brute.

# *Exercice n°8*

Les frais de vente d'un lot d'articles s'élèvent à 230 €. La marge brute est de 800 €. Déterminer le bénéfice réalisé par le commerçant.

## *Exercice n°9*

Un commerçant achète un ordinateur industriel dont le prix d'achat brut est 4 200  $\epsilon$ . Il obtient de la part du grossiste deux réductions successives de 5 % et 2 % sur le prix brut. Calculer la valeur arrondie en euros du prix d'achat net de cet ordinateur.

Les frais d'achat s'élèvent à 80 € par ordinateur. Calculer le coût d'achat de l'ordinateur. Le prix de vente hors taxe d'un ordinateur est de 5 700  $\epsilon$ . Calculer :

 $\triangleright$  la marge brute.

 Le taux de marque appliqué par le commerçant. Arrondir au % le plus proche ! Le taux de T.V.A est de 19,6 %.

 $\triangleright$  Calculer la valeur arrondie en euros du prix de vente taxe comprise d'un ordinateur.

# *Exercice n°10*

Votre entreprise commande pour 34 326  $\epsilon$  de matériel informatique. Elle bénéficie sur ce prix d'achat brut hors taxe d'une remise de 15 % et d'un escompte de 4,5 %.

- 1. Calculer le prix d'achat net (hors taxes)
- Les frais de livraison et de mise en service sont de 8 % du prix d'achat brut.
- 2. Calculer le coût d'achat.
- La marge brute est de 9 000  $\epsilon$ .
- 3. Calculer le prix de vente T.T.C (taux de T.V. $A = 19.6\%$ ).
- 4. Calculer le coefficient multiplicateur permettant de passer de P.A net au prix de vente T.T.C.

# *Exercice n°11*

- 1. Un commerçant achète chez son fournisseur un lot de machines. Le prix d'achat brut hors taxe d'une machine s'élève à 4 000 €. Il bénéficie d'une remise de 5 % et d'un escompte pour règlement comptant de 1,5 %. Calculer le prix d'achat net hors taxe d'une machine.
- 2. Ce commerçant applique au prix d'achat net un coefficient multiplicateur de 1,48 pour calculer le prix de vente hors taxe. Le prix de vente hors taxe s'élève à 5 539,64  $\epsilon$ . Retrouver le prix d'achat net hors taxe de cette machine.
- 3. La machine est vendue taxe comprise 6 625.41  $\epsilon$ . Calculer le taux de la T.V.A appliqué.
- 4. Les frais d'achat représentent 11 % du prix d'achat net hors taxe. Calculer le taux de marque.

# *Exercice n°12*

Un commerçant achète une marchandise à un fabricant pour un prix de 7 265,25 €. Il obtient sur ce prix une remise de 4 %.

- 1. Calculer le prix d'achat net.
- 2. Les frais d'achat représentent 10 % du prix d'achat net. Calculer le coût d'achat.
- 3. Le commerçant applique un taux de marque de 25 % et un taux de T.V.A de 19,6 %. Calculer le prix de vente hors taxe et le prix de vente taxe comprise.

# *Exercice n°13*

Monsieur FORME commande vingt appareils photos numériques. Il obtient de son fournisseur une remise de 5 % et un escompte de règlement de 2 %.

Le prix net de l'ensemble est de 3 817,10 €.

- 1. Calculer le prix d'achat brut d'un appareil.
- 2. Les frais d'achat s'élèvent à 8 % du prix d'achat net. Calculer le coût d'achat d'un appareil.
- 3. Chaque appareil est vendu hors taxe  $251,37 \text{ €}$ . Déterminer le taux de marque appliqué.
- 4. Le taux de T.V.A étant de 19,60 %, calculer le prix de vente taxe comprise d'un appareil.